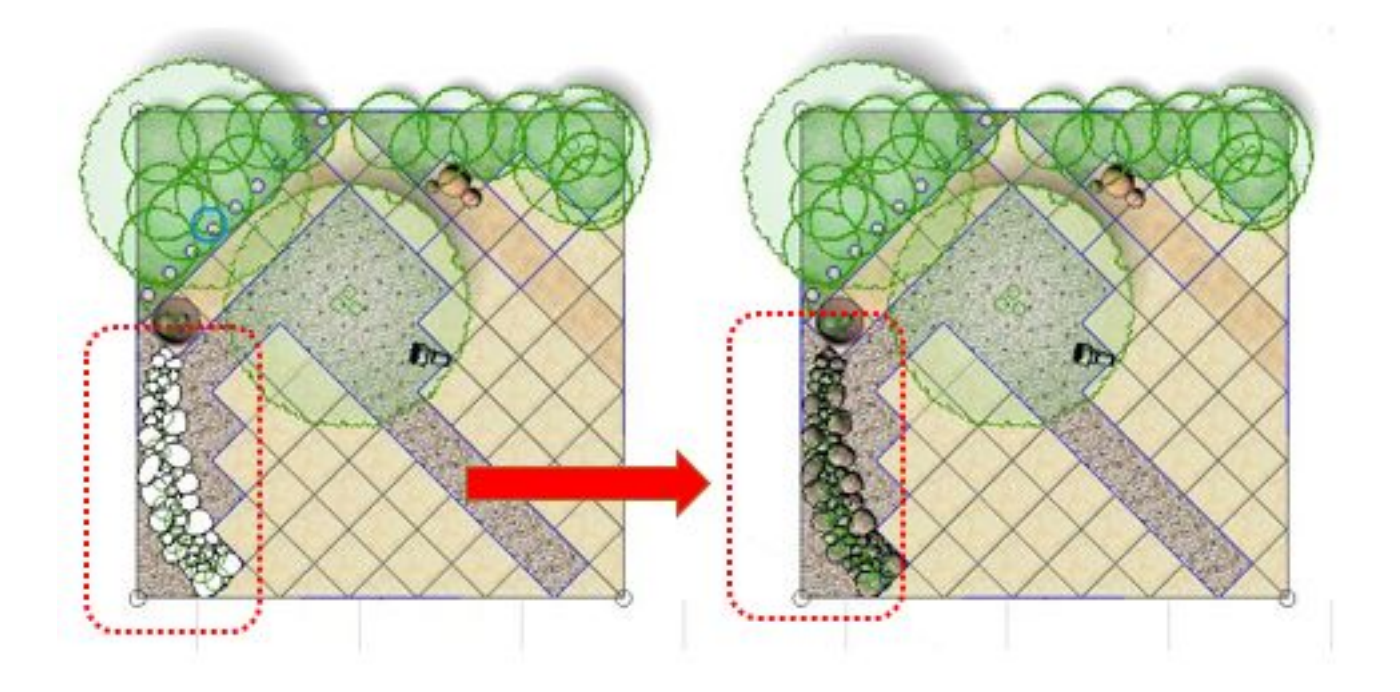

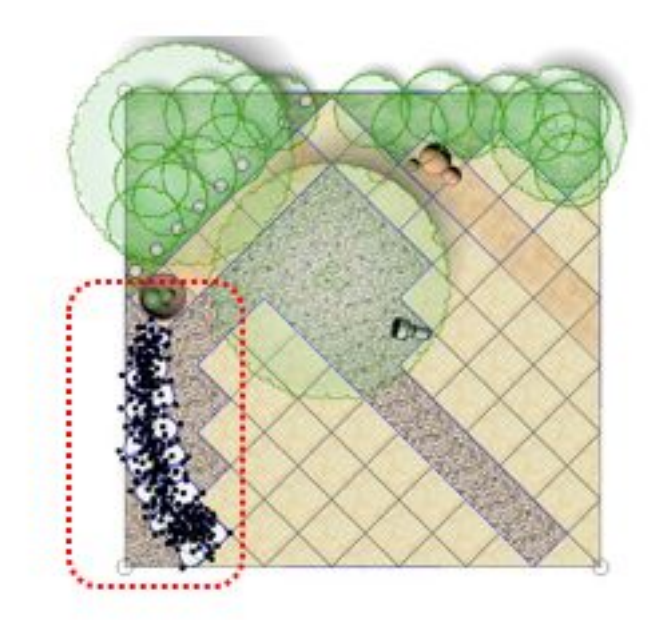

 $D$ 

 $V7$   $V8$ 

<V5~V7>

 $1/2$ **(c) 2024 RIK <k\_sumatani@rikcorp.jp> | 2024-05-23 20:03:00** [URL: http://faq.rik-service.net/index.php?action=artikel&cat=17&id=283&artlang=ja](http://faq.rik-service.net/index.php?action=artikel&cat=17&id=283&artlang=ja)

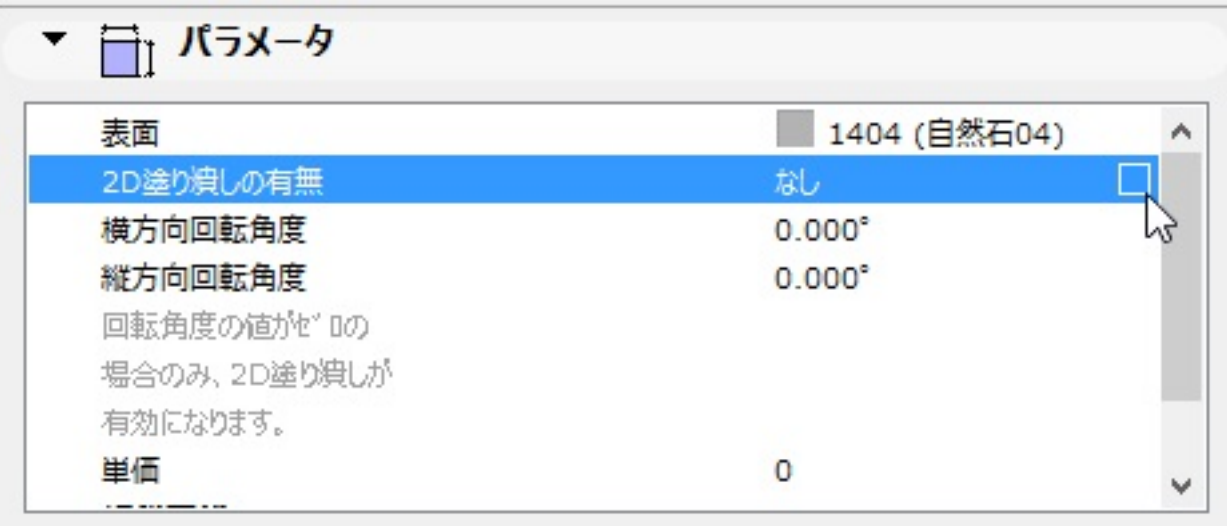

<V8 以降>

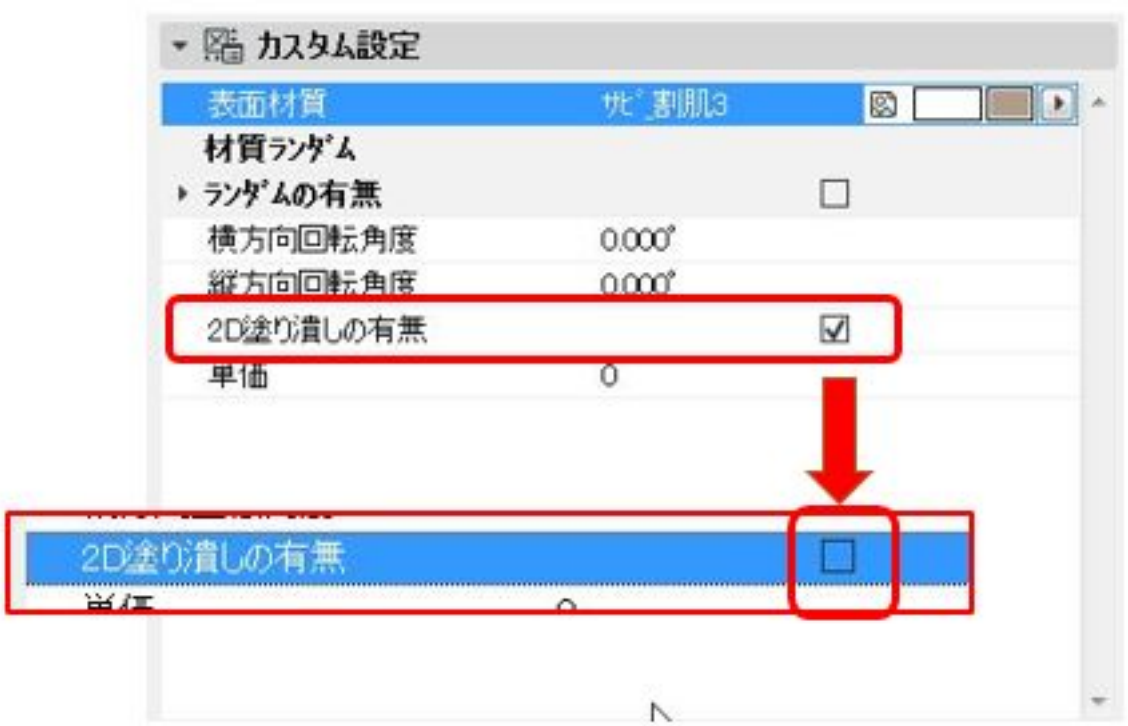

ID: #1282

 $: 2019 - 03 - 0914.55$ 

製作者: 大木本

<u>Communication of</u>

**(c) 2024 RIK <k\_sumatani@rikcorp.jp> | 2024-05-23 20:03:00**

[URL: http://faq.rik-service.net/index.php?action=artikel&cat=17&id=283&artlang=ja](http://faq.rik-service.net/index.php?action=artikel&cat=17&id=283&artlang=ja)